# МІНІСТЕРСТВО ОСВІТИ І НАУКИ УКРАЇНИ СУМСЬКИЙ ДЕРЖАВНИЙ УНІВЕРСИТЕТ Факультет електроніки та інформаційних технологій

Кафедра електроніки, загальної та прикладної фізики

Кваліфікаційна робота магістра

# **МОДЕЛЮВАННЯ ФІЗИЧНИХ ПРОЦЕСІВ В ЕЛЕКТРОННИХ RC-ФІЛЬТРАХ**

Магістрант гр. ЕП.м-82 М. В. Кругляк

Науковий керівник,

канд. фіз.-мат. наук, старший викладач А. М. Вітренко

Завідувач кафедри ЕЗПФ

д-р фіз.-мат. наук, професор І. Ю. Проценко

### **Р Е Ф Е Р А Т**

Мета кваліфікаційної роботи магістра полягає в розробці в середовищі LabVIEW віртуального стенда для моделювання фізичних процесів в аналоговому пасивному RC-фільтрі, що складається з послідовно з'єднаних резистора і конденсатора.

Під час виконання роботи використовувався метод комп'ютерного експерименту. При дослідженні процесу розрядження конденсатора в RC-колі при відключенні його від джерела електричної енергії показано, що збільшення як електроємності конденсатора, так і опору резистора призводять до збільшення часу розрядки конденсатора. При дослідженні процесу проходження гармонічного сигналу через RC-фільтр низьких частот установлено, що при частоті вхідного сигналу, меншій за частоту зрізу фільтру, амплітуда сигналу на виході така ж, як і на вході. Якщо ж частота сигналу більша за частоту зрізу, то амплітуда вихідного сигналу зменшується.

Робота викладена на 26 сторінках, зокрема, містить 8 рисунків, 1 таблицю, список використаних джерел із 14 найменувань.

КЛЮЧОВІ СЛОВА: RC-ФІЛЬТР, LabVIEW, ВІРТУАЛЬНИЙ СТЕНД, БЛОК-ДІАГРАМА, ГАРМОНІЧНИЙ СИГНАЛ.

## **ЗМІСТ**

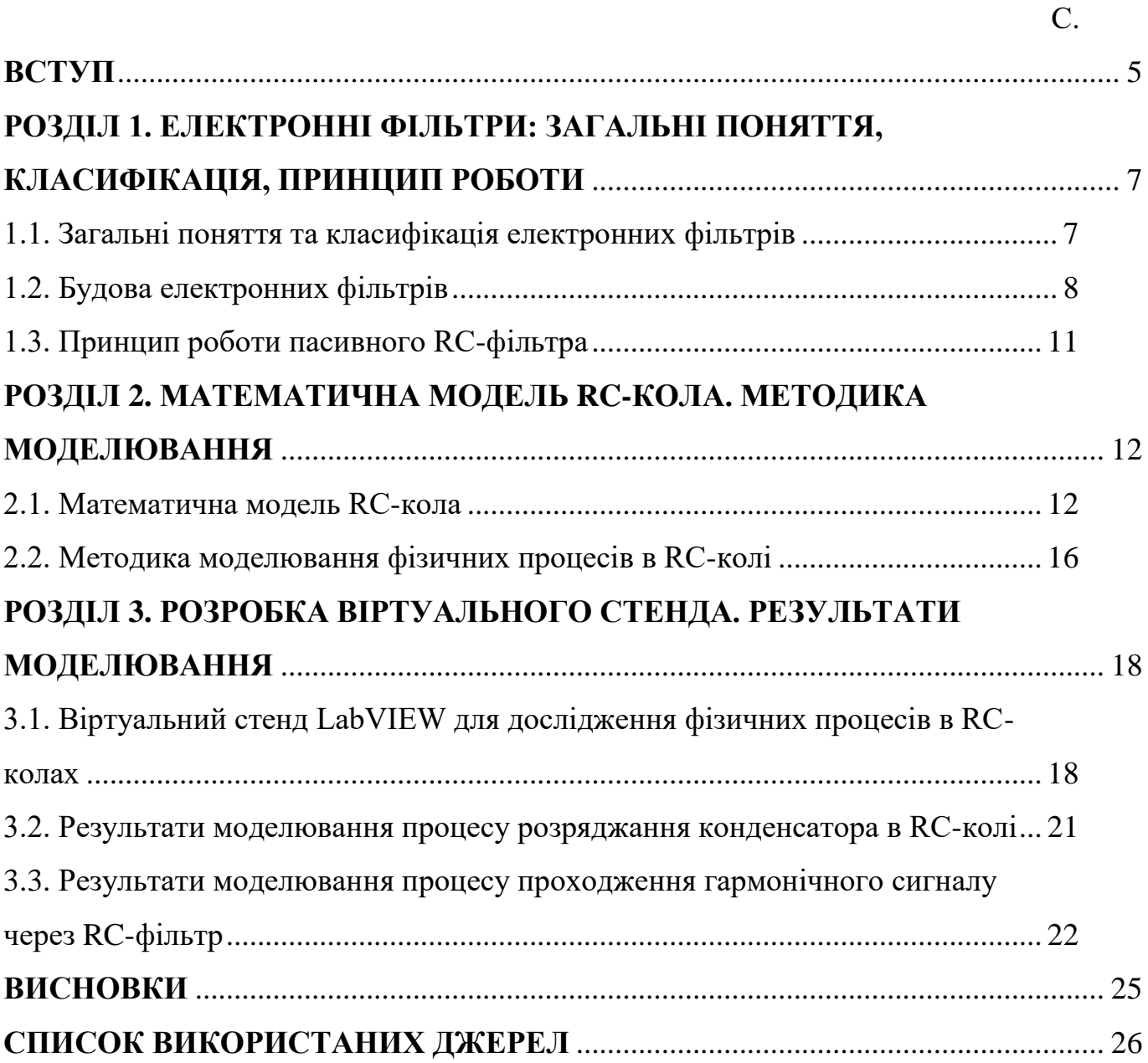

#### **ВСТУП**

Частотно-селективні схеми або «фільтри» [1] – це схеми, які або пропускають, або послаблюють сигнали певної частоти чи діапазону частот. Можуть бути реалізовані як апаратно, так і програмно з виконанням на процесорі.

Фільтри являються важливими підсистемами у величезній різноманітності електронних систем. Їх використовують для зниження шуму, демодуляції, детектування сигналів, мультиплексування (багатоканальної передачі інформації), дискретизації аналогових сигналів, обробки звуку та мови, стабілізації ліній зв'язку, обробки зображень тощо. На практиці жодна електронна система не може існувати без фільтрів. Їх можна знайти будь-де: від блоків живлення до мобільних телефонів та накопичувачів на жорстких магнітних дисках, від гучномовців та MP3-плеєрів до систем домашнього кінотеатру та широкосмугового з'єднання до Інтернету [2].

Зазвичай сигнали датчиків є аналоговими, тобто неперервними у часі та діапазоні значень. Тому необхідна обробка аналогових сигналів, яка полягає, зокрема, у фільтрації шуму, який змішується з вихідним сигналом, та усуненні високо-частотних складових сигналу для аналого-цифрового перетворення. Аналогові фільтри можна побудувати за допомогою пасивних компонентів (резисторів, конденсаторів та інколи індукторів) або за допомогою комбінації пасивних та активних компонентів (транзисторів або частіше операційних підсилювачів). Пасивні фільтри можуть надмірно навантажувати вхідне коло, але вони прості в проектуванні та реалізації [3].

LabVIEW – це широка платформа програмування, яка включає в себе безліч функціональних можливостей, починаючи від базових алгебраїчних операторів до просунутих компонентів обробки сигналів, які можна інтегрувати в досить складні програми для використання в лабораторних і промислових умовах [3].

Мета даної роботи – розробити в середовищі LabVIEW віртуальний стенд для моделювання фізичних процесів в аналоговому пасивному RC-фільтрі, що складається з послідовно з'єднаних резистора і конденсатора.

## **РОЗДІЛ 1. ЕЛЕКТРОННІ ФІЛЬТРИ: ЗАГАЛЬНІ ПОНЯТТЯ, КЛАСИФІКАЦІЯ, ПРИНЦИП РОБОТИ**

### **1.1. Загальні поняття та класифікація електронних фільтрів**

Електронні фільтри – це електричні схеми, які пропускають без послаблення певну смугу частот сигналу та затримують всі інші частоти [1-9]. Смуга частот, в якій знаходяться складові вихідного сигналу електронного фільтра, називається смугою пропускання. Частота, на якій починається пригамовування сигналу, називається частотою зрізу *fc*. Вона розділяє смуги пропускання та затримання.

На рисунку 1.1 приводиться приклад натурного вигляду багаторівневого електронного фільтра телевізійного сигналу, який складається з котушок індуктивності та електричних конденсаторів.

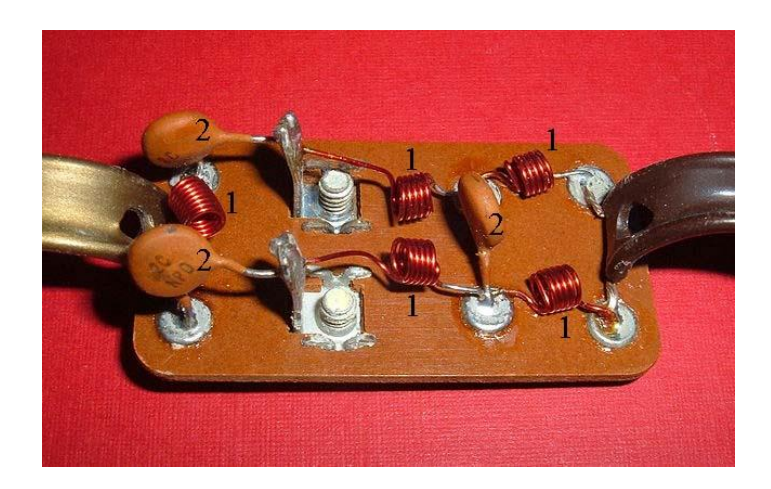

Рисунок 1.1 – Електронний LC-фільтр телевізійного сигналу: 1 – індуктор; 2 – конденсатор. Адаптовано із роботи [6]

Кількісні властивості електронного фільтра визначаються відносною величиною згасання, що вноситься ним в складові спектра сигналу: чим більше відмінність згасань в смугах затримання і пропускання, тим сильніше виражена його фільтрувальна здатність. За виглядом кривої залежності згасання від частоти (за взаємним розташуванням смуг пропускання і затримання) розрізняють наступні типи електронних фільтрів:

- 1) нижніх (низьких) частот;
- 2) верхніх (високих) частот;
- 3) смугово-проникні або смугові;
- 4) смугово-затримуючі або режекторні.

Фільтри нижніх частот пропускають сигнали з частотами не вище деякою граничної частоти *f<sup>c</sup>* (частоти зрізу) і затримують сигнали з частотами вище *fc*. Фільтри верхніх частот, на відміну від попередніх, пропускають сигнали з частотами вище за деяку граничну частоту *f<sup>c</sup>* (частоту зрізу) і не пропускають сигнали з частотами нижче *fc*. Смугово-проникні фільтри пропускають сигнали лише в деякій смузі частот від *f<sup>h</sup>* до *f<sup>l</sup>* і затримують сигнали з частотами до *f<sup>h</sup>* і вище *fl*. Смугово-затримуючі фільтри за своїми характеристиками протилежні до смугово-проникних фільтрів. Тобто, вони затримують сигнали в деякій смузі частот від *f<sup>h</sup>* до *fl*, а сигнали на інших частотах – до *f<sup>h</sup>* і вище *f<sup>l</sup>* – пропускають [6].

### **1.2. Будова електронних фільтрів**

Будова електронних фільтрів, технологія їх виготовлення, принцип роботи визначаються в першу чергу робочим частотним діапазоном і необхідним виглядом амплітудно-частотної характеристики.

У частотному діапазоні від одиниць кГц до десятків МГц (в окремих випадках – до одиниць ГГц) широко використовуються LC-фільтри (рисунок 1.2а), які містять такі електронні компоненти, як котушки індуктивності та електричні конденсатори.

У діапазоні від десятих Гц до сотень кГц часто використовуються пасивні або активні RC-фільтри (рисунки 1.2б і 1.2в). Вони виготовляються на основі резисторів і конденсаторів. Активний фільтр також містить підсилювач електричних сигналів (транзистор, операційний підсилювач), який охоплюється

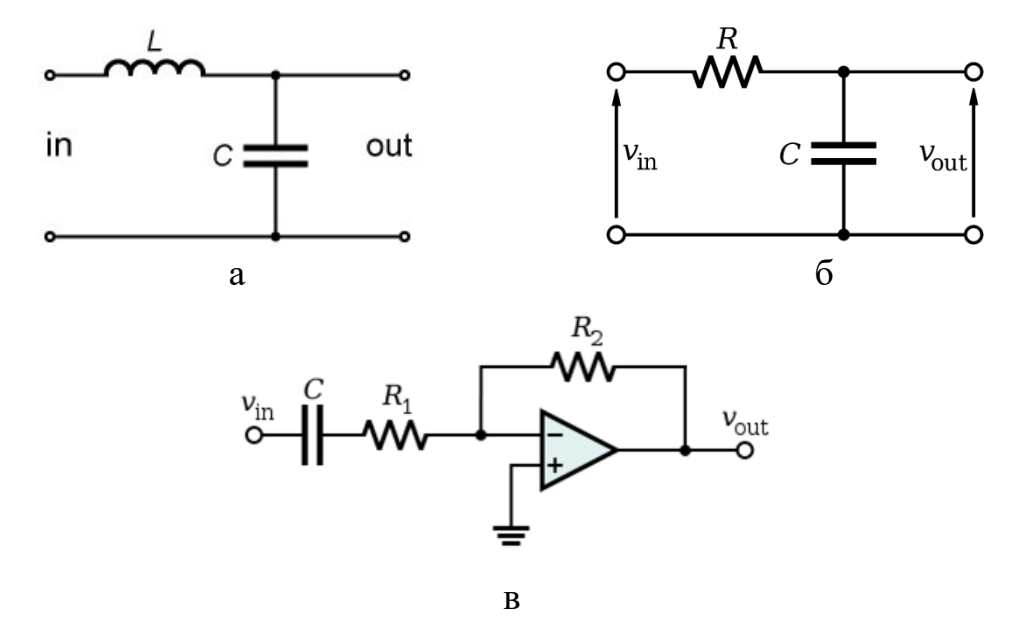

Рисунок 1.2 – Електричні схеми: LC-фільтра (а); пасивного RC-фільтра (б); активного RC-фільтра (в). Адаптовано із робіт [6-8]

операційним підсилювачем (суматором), на якій зворотній зв'язок забезпечується через резистор *R*2. В активних фільтрах можна уникнути використання індукторів, що призводить до зменшення розмірів електронних пристроїв, спростити і здешевити їх виготовлення.

У якості найпростіших фільтрів низьких і високих частот можуть використовуватися RC-фільтр або LR-фільтр. Однак вони мають невисокий нахил амплітудно-частотної характеристики в смузі затримання, недостатню в багатьох випадках: всього 6 дБ на октаву (або 20 дБ на декаду) – для RCфільтра, який є фільтром першого порядку, і 40 дБ / декада для LC-фільтра, який є фільтром другого порядку. У пасивних електронних фільтрах додавання в електричну схему фільтра будь-якого реактивного компонента збільшує порядок фільтра на одиницю [5].

Для фільтрації сигналів, частота яких становить десяті Гц, використовуються електротеплові фільтри, які поєднуються з джерелом тепла і термоелектричним перетворювачем. Реалізація в електротеплових фільтрах підсилювачів зі зворотним зв'язком дозволяє будувати електротеплові фільтри високих частот і смугово-проникні фільтри. Можна назвати також електромеханічні фільтри, виконані на основі дискових, циліндричних і тому подібних резонаторів. У таких фільтрах використовується явище механічного резонансу. Електромеханічні фільтри застосовуються в частотному діапазоні від декількох кГц до одного МГц.

Високі фільтрувальні властивості мають п'єзоелектричні смуговопроникні та смугово-затримуючі фільтри. Матеріалом для їх виготовлення служить п'єзокварц або п'єзоелектрична кераміка. Такими є, наприклад, п'єзокварцові фільтри на дискретних елементах – кварцових резонаторах у поєднанні з котушками індуктивності та електричними конденсаторами, монолітні багаторезонаторні п'єзокварцові фільтри. В останніх зв'язок між резонаторами виконується за допомогою акустичних хвиль – об'ємних (для фільтрів, що використовуються в діапазоні частот від декількох МГц до десятків МГц) або поверхневих (у частотному діапазоні від декількох МГц до декількох ГГц).

Особливу групу електронних фільтрів складають цифрові фільтри, виконані на інтегральних схемах. В надвисокочастотній техніці електронні фільтри реалізуються на основі відрізків ліній передачі (коаксіальних кабелів, смужкових ліній, металевих радіохвилеводів тощо), які є розподіленими коливальними системами. В діапазоні від 100 МГц до 10 ГГц застосовуються гребінчасті, шпилькові, зустрічноштирькові, східчасті фільтри зі смужкових резонаторів. У діапазоні від декількох ГГц до декількох десятків ГГц поширені хвилевідні фільтри, які є хвилевідною секцією з підвищеною критичною частотою (хвилевідний фільтр високих частот) або секцію, що містить резонансні діафрагми або об'ємні резонатори (хвилевідний смугово-проникний фільтр) [6,9].

### **1.3. Принцип роботи пасивного RC-фільтра**

Найпростішим серед електронних фільтрів є RC-фільтр. Принцип його роботи ґрунтується на тому, що при зміні частоти реактивний опір конденсатора змінюється обернено пропорційно частоті:

$$
X_c = \frac{1}{\omega C},\tag{1.1}
$$

де *X<sup>C</sup>* – реактивний опір конденсатора;

*ω* – циклічна частота;

*С* – електроємність конденсатора.

А опір резистора *R* залишається незмінним (не залежить від частоти).

На електричній схемі, як на рисунку 1.3а, конденсатор з'єднується послідовно з резистором. При подачі на вхід такого фільтра низькочастотного сигналу реактивний опір конденсатора *С* буде набагато більше, ніж опір резистора *R*. В результаті падіння напруги *U<sup>C</sup>* на конденсаторі буде великим, а на резисторі *U<sup>R</sup>* – малим. При подачі на вхід такого фільтра високочастотного сигналу ситуація буде протилежною: *U<sup>C</sup>* буде малим, а *U<sup>R</sup>* – великим. Якщо тепер представити цю схему, як на рисунку 1.3б, де падіння напруги на резисторі є вихідним, то у вихідному сигналі будуть переважати високочастотні складові, а низькочастотні будуть сильно послаблюватися. Іншими словами, отримуємо фільтр верхніх частот. І навпаки, якщо вихідна напруга знімається з резистора (рисунок 1.3в), то отримаємо фільтр нижніх частот. Значення *R* і *С* визначають частоту зрізу фільтра. [4]

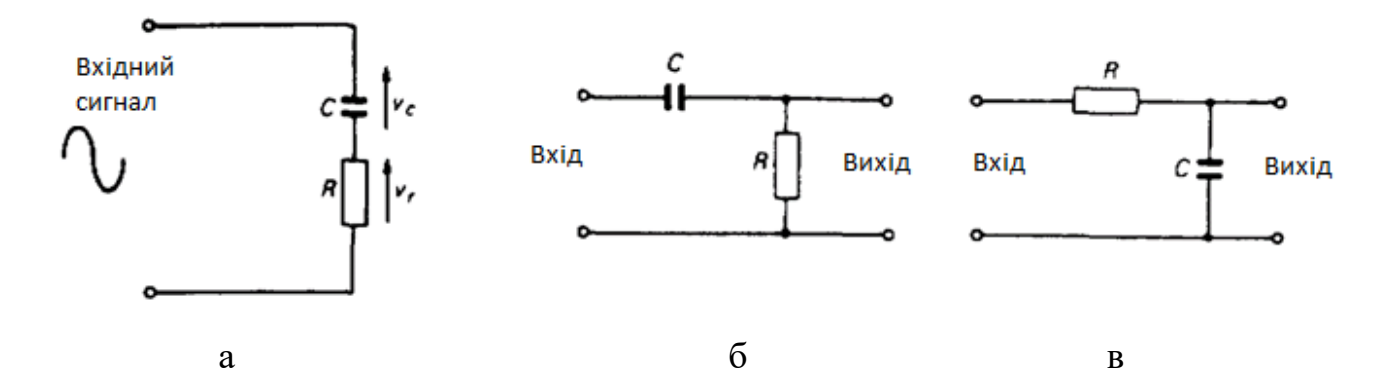

Рисунок 1.3 – Електронний RC-фільтр: без зовнішнього навантаження (а); вихідна напруга знімається з резистора – фільтр верхніх частот (б); вихідна напруга знімається з конденсатора – фільтр нижніх частот (в). Адаптовано із роботи [4]

## **РОЗДІЛ 2. МАТЕМАТИЧНА МОДЕЛЬ RC-КОЛА. МЕТОДИКА МОДЕЛЮВАННЯ**

#### **2.1. Математична модель RC-кола**

Розглянемо спочатку RC-коло, що не містить джерела електричної енергії. Тобто вхідна напруга дорівнює нулю. Така ситуація виникає, якщо джерело постійного струму раптово відключається від кола. При цьому енергія, накопичена в електричному конденсаторі, відводиться до резистора.

Нехай резистор *R* та заряджений конденсатор *C* з'єднані послідовно, як показано на рисунку 2.1. Відмітимо, що резистор і конденсатор можуть бути еквівалентним опором і еквівалентною електричною ємністю комбінацій резисторів і конденсаторів. Наша мета полягає у знаходженні відгуку кола – напруги *U*(*t*) на конденсаторі (напруга залежить від часу, конденсатор розряджається, напруга на ньому спадає).

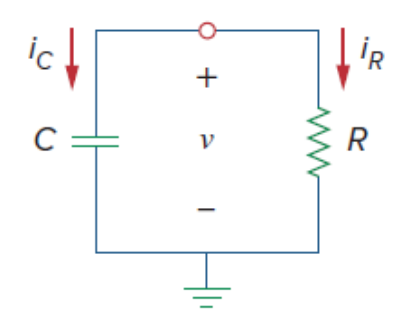

Рисунок 2.1 – RC-коло без джерела електричної енергії. Адаптовано із роботи [10]

Нехай в початковий момент часу  $t = 0$  початкова напруга на конденсаторі:

$$
U(0) = U_0,\t\t(2.1)
$$

а відповідне значення накопиченої в ньому енергії:

$$
W(0)=\frac{1}{2}CU_0^2.
$$

Застосуємо перший закон Кірхгофа (про струм) до верхнього вузла схеми (рисунок 2.1), запишемо [10]

$$
i_c + i_R = 0,\t(2.2)
$$

де *i<sup>С</sup>* – миттєве значення сили струму, що протікає через конденсатор під час перехідного процесу;

 $i_R$  – миттєве значення сили струму, що протікає через резистор.

За визначеннями електроємності конденсатора та сили струму, отримаємо [11]

$$
i_c = C \frac{dU}{dt}.
$$
\n(2.3)

За законом Ома для ділянки кола:

$$
i_R = \frac{U}{R}.\tag{2.4}
$$

Підставляючи вирази (2.3) і (2.3) в рівняння (2.2), одержимо

$$
C\frac{dU}{dt} + \frac{U}{R} = 0
$$

або

$$
\frac{dU}{dt} + \frac{U}{RC} = 0.
$$
\n(2.5)

Рівняння (2.5) є диференціальним рівнянням першого порядку, оскільки містить лише першу похідну за часом від напруги *U*. Щоб розв'язати його, розділимо змінні *U* і *t*:

$$
\frac{dU}{U} = -\frac{1}{RC} dt.
$$

Інтегруючи ліву та праву сторони, отримуємо

$$
\ln U = -\frac{t}{RC} + \ln A,
$$

де  $\ln A$  – деяка константа інтегрування.

Таким чином

$$
\ln\frac{U}{A}=-\frac{t}{RC}.
$$

Візьмемо експоненту від лівої та правої частини:

$$
U(t) = Ae^{-t/RC}
$$

.

Приймемо до уваги початкову умову (2.1). Отже, розв'язок диференціального рівняння (2.5) набуде вигляду

$$
U(t) = U_0 e^{-t/RC}.
$$
 (2.6)

Вираз (2.6) показує, що відгук напруги в RC-колі є експоненціальним спадом початкової напруги. Він обумовлюється початковою енергією, накопиченою в конденсаторі, та фізичними характеристиками кола, а не якоюсь зовнішньою напругою або джерелом струму.

Процес розрядження конденсатора в RC-колі ілюструється графічно на рисунку 2.2. Відмітимо, що в початковий момент часу  $t = 0$  ми в точності отримуємо початкову умову (2.1). Зі зростанням часу *t* напруга зменшується до

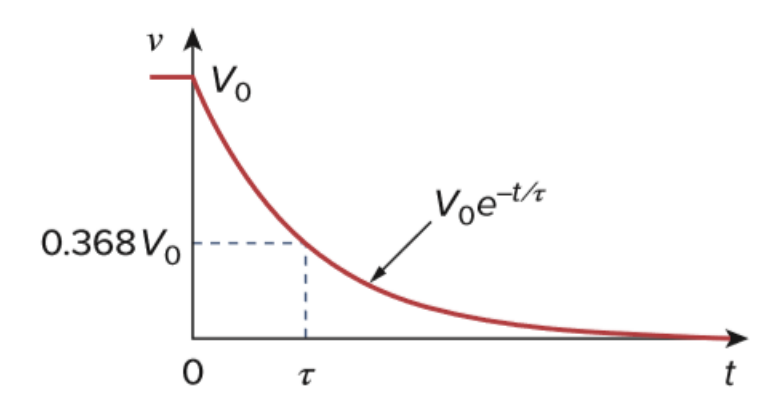

Рисунок 2.2 – Зменшення з часом напруги в RC-колі при відключенні від джерела електричної енергії. Адаптовано із роботи [10]

нуля. Швидкість, з якою напруга зменшується, виражається через константу – час релаксації *τ*. Протягом цього часу значення відповідної величини зменшується в *e* разів (*e* 2,718 – основа натурального логарифма). Звідси випливає, що при  $t = \tau$  рівняння (2.6) набуває вигляду

$$
U_0 e^{-\tau/RC} = U_0 e^{-1} = 0.368 U_0.
$$

Таким чином,

$$
\tau = RC.\tag{2.7}
$$

Враховуючи це співвідношення, перепишемо вираз (2.6) з часом релаксації:

$$
U(t) = U_0 e^{-t/\tau}.
$$
 (2.8)

Таким чином, RC-коло з малим часом релаксації демонструє швидкий відгук, воно швидко досягає кінцевого стану завдяки швидкому розсіюванню накопиченої енергії. RC-коло з великим часом релаксації демонструє повільний відгук, для досягнення стаціонарного стану потрібно більше часу. У будь-якому разі, незалежно від того, малий чи великий час релаксації, на практиці RC-коло досягає кінцевий стан за п'ять часів релаксації [10].

Розглянемо тепер RC-коло, на вхід якого подається гармонічний сигнал. Тобто RC-коло підключене до змінної напруги як на рисунок 1.3. Нехай вхідна напруга дається виразом

$$
U_{\alpha x} = U_m \cos \omega t ,
$$

де *Uвх* – миттєве значення вхідної напруги;

*U<sup>m</sup>* – амплітудне значення вхідної напруги;

 $\omega$  – циклічна частота вхідної напруги.

Диференціальне рівняння для напруги на конденсатор приймає вид

$$
RC\frac{dU}{dt} + U = U_m \cos \omega t.
$$

Отже,

$$
\frac{dU}{dt} + \frac{U}{RC} = \frac{U_m}{RC} \cos \omega t.
$$
 (2.9)

Диференціальне рівняння (2.9) переходить в рівняння (2.5) при  $U_m = 0$ .

### **2.2. Методика моделювання фізичних процесів в RC-колі**

Для моделювання процесів розряджання конденсатора через резистор в RC-колі при відключенні від джерела електричної енергії та проходження гармонічного сигналу через RC-коло необхідно отримати різницеве рівняння, яке б визначало наступне значення напруги на конденсаторі через попереднє. Будимо виходити з диференціального рівняння (2.9).

Спочатку від неперервного часу *t* перейдемо до дискретного, виміряного через однаковий проміжок часу  $\Delta t$ . Відлік починається з  $t = 0$ . Отримаємо послідовність 0, Δ*t*, 2Δ*t*, 3Δ*t* і т.д. Отже, наступний момент часу можна визначити через попередній за допомогою різницевого рівняння:

$$
t_{n+1} = t_n + \Delta t,\tag{2.10}
$$

де індекс *n* приймає значення від 0 до *N* – 1;

 $t_0 = 0;$ 

*N* – загальна кількість моментів часу в дискретній послідовності.

Похідну за часом від напруги *U* на конденсаторі в диференціальному рівнянні (2.9) запишемо у вигляді

$$
\frac{dU}{dt} \approx \frac{\Delta U}{\Delta t} = \frac{U_{n+1} - U_n}{\Delta t}.
$$

Приведене чисельне наближення похідної буде тим точніше, чим менше буде інтервал часу Δ*t*. Підставимо його в рівняння (2.9), отримаємо

$$
\frac{U_{n+1} - U_n}{\Delta t} = -\frac{U_n}{RC} + \frac{U_m}{CR}\cos \omega t_n.
$$

Виразимо наступне значення напруги  $U_{n+1}$  через попереднє  $U_n$ :

$$
U_{n+1} = U_n - \frac{\Delta t}{RC} U_n + \frac{\Delta t}{RC} U_m \cos \omega t
$$

або

$$
U_{n+1} = U_n - \frac{\Delta t}{RC} \left( U_n - U_m \cos \omega t \right). \tag{2.11}
$$

Тут, як і в рівнянні (2.10), індекс *n* приймає значення від 0 до *N* – 1.

Відмітимо, що різницеве рівняння (2.11) має найпростішу форму для відповідного диференціального рівняння (2.9). Під чай його отримання фактично був використаний метод Ейлера [12].

Таким чином, система різницевих рівнянь (2.10) і (2.11) дозволяє чисельно знаходити моменти часу і відповідні значення напруги на конденсаторі. Використаємо її для моделювання фізичних процесів в RC-колах за допомогою середовища LabVIEW [13,14].

### **РОЗДІЛ 3. РОЗРОБКА ВІРТУАЛЬНОГО СТЕНДА. РЕЗУЛЬТАТИ МОДЕЛЮВАННЯ**

## **3.1. Віртуальний стенд LabVIEW для дослідження фізичних процесів в RC-колах**

В середовищі LabVIEW 2017 під час виконання кваліфікаційної роботи магістра створено віртуальний стенд для дослідження фізичних процесів в RCколах. Його лицьова панель та блок-діаграма представлені на рисунку 3.1.

Лицьова панель віртуального стенда (рисунок 3.1а) містить великий графічний індикатор під назвою «Напруга на конденсаторі». Він дозволяє спостерігати залежність напруги від часу. Горизонтальна вісь має надпис «Час», вертикальна – «Напруга». Під графічним індикатором розміщуються п'ять кулястих ручок, за допомогою яких встановлюються значення параметрів RC-кола і математичної моделі. Вони мають такі назви (зліва направо): 1) «Крок за часом Δt, с»; 2) «Кількість значень N»; 3) «Початкова напруга U0, В»; 4) «Ємність С, мкФ»; 5) «Опір R, Ом». Праворуч від графічного індикатора розташовуються ще дві кулясті ручки з підписами (зверху вниз): 1) «Амплітуда вхідної напруги Um, В»; 2) «Циклічна частота w, рад/c».

Перша ручка дозволяє встановлювати проміжок часу Δ*t*, який використовується в різницевих рівняннях (2.9) і (2.10). Вона має шість положень, можна обирати значення: 1E–7 c; 1E–6 c; 1E–5 c; 0,0001 c; 0,001 c; 0,01 c. На практиці при моделюванні процесу розрядження конденсатора необхідно дотримуватися виконання умови:  $\Delta t \ll \tau$ , де  $\tau$  – час релаксації, який визначається формулою (2.7).

Друга ручка на лицьовій панелі дозволяє обирати кількість *N* знаходжуваних значень в дискретних послідовностях часу і напруги. Найменша кількість – 0, найбільша – 5000. Праворуч від цієї ручки розташовується цифровий дисплей, за допомогою якого, використовуючи клавіатуру, можна задати практично будь-яке ціле значення для параметра *N*.

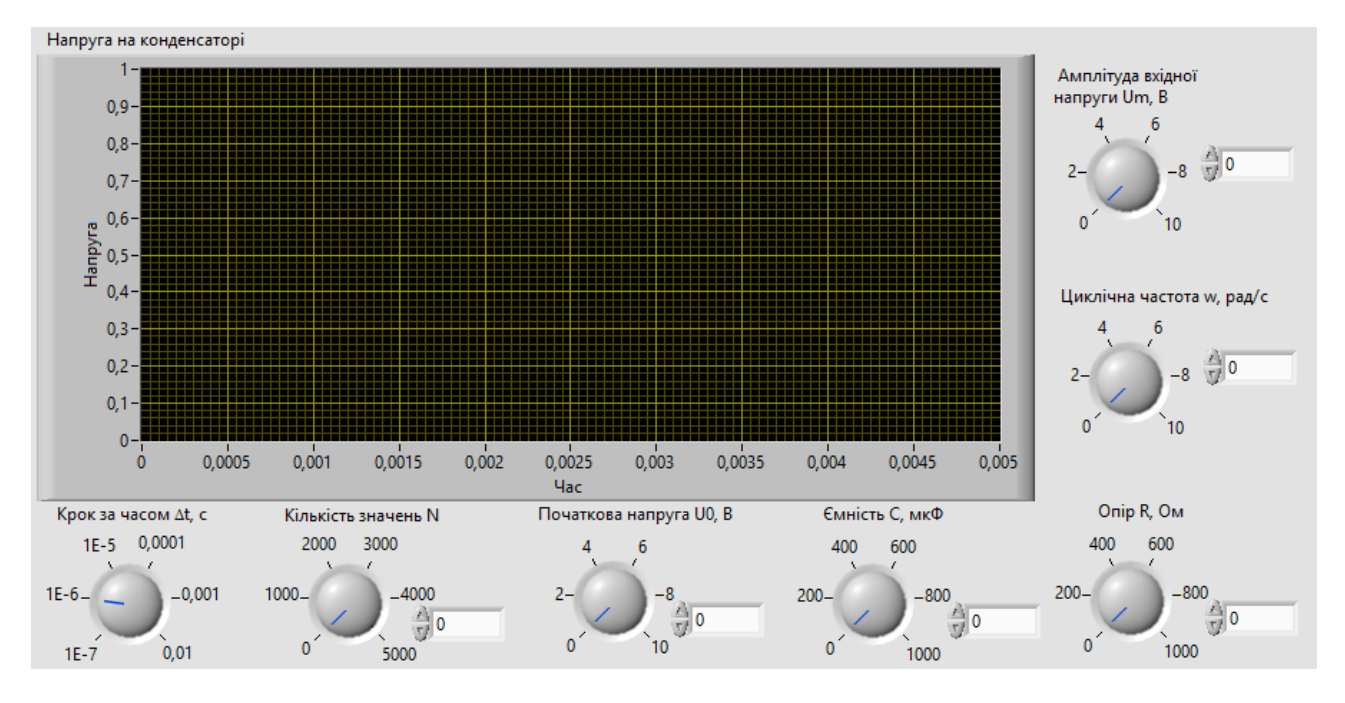

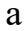

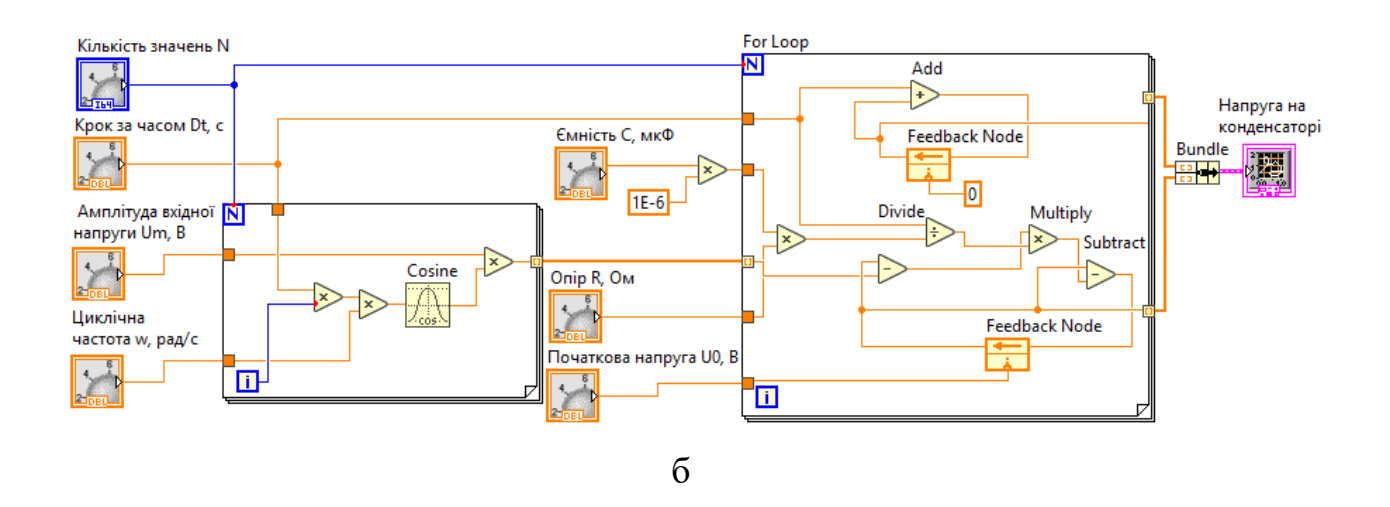

Рисунок 3.1 – Лицьова панель (а) та блок-діаграма (б) віртуального стенда

Третя куляста ручка виставляє початкове значення напруги *U*<sup>0</sup> на конденсаторі, виражене у вольтах. Діапазон значень – від 0 до 10 В. Для більш широкого застосування біля ручки реалізований цифровий дисплей, на якому можна набрати практично будь-яке десяткове число.

Четверта і п'ята ручки слугують для встановлення параметрів RC-кола, електроємності *C* конденсатора і опору *R* резистора, відповідно. Електроємність подається у мікрофарадах, опір – в омах. Діапазон значень, що обираються за допомогою ручок, становить від 0 до 1000. Відповідні цифрові дисплеї дозволяють значно його розширити.

Нарешті, дві ручки в правій частині стенда (шоста та сьома) необхідні для введення значень амплітуди та циклічної частоти вхідної напруги.

На блок-діаграмі віртуального стенда (рисунок 3.1б) використовуються сім елементів керування Dial (кулясті ручки). На блок-діаграмі вони розташовуються зліва і по центру. Їх призначення вказується в описанні лицьової панелі. Єдиний елемент керування «Кількість значень N» має цілочисловий тип даних Quad (I64) – додатне ціле без знаку (64 біта). Інші шість елементів керування відносяться до дійсного типу з подвійною точністю Double precision (DBL). Для переведення електроємності із фарадів в мікрофаради потік даних з виходу відповідного керуючого елемента Dial «Ємність С, мкФ» подається на один із входів числової функції Multiply. На її інший вхід підключається числова функція DBL Numeric Constant, за допомогою якої задається числовий коефіцієнт переведення 1E–6. Числова функція Multiply перемножує вхідні числові дані і на виході отримуємо значення в мікрофарадах.

Центральними структурами блок-діаграми віртуального стенда є два цикли з фіксованим числом ітерацій For Loop. Перший зліва генерує значення вхідної гармонічної напруги, другий справа моделює RC-коло. Цикли виконують *N* разів (задається за допомогою елементу керування Dial «Кількість значень N») графічний код всередині даних структур. Для реалізації різницевих рівнянь (2.10) і (2.11) також використовуються дві структури – вузли зворотного зв'язку Feedback Node. Вони дозволяють передавати значення між ітераціями другого циклу For Loop. Числові функції Add, Subtract, Multiply та Divide реалізовують арифметичні операції додавання, віднімання, множення та ділення, відповідно.

На двох виходах із другого циклу For Loop після його виконання створюються два масиви числових даних (в правій частині блок-діаграми віртуального стенда). Перший містить значення часу, другий – значення напруги. За допомогою функції Bundle з масивів збирається кластер, який і подається на графічний індикатор – віртуальний інструмент XY Graphs. По осі *X* відображається час в секундах, по осі *Y* – напруга у вольтах.

### **3.2. Результати моделювання процесу розряджання конденсатора в RC-колі**

За допомогою розробленого віртуального стенда проведемо моделювання процесу розрядки конденсатора через резистор в RC-колі.

На лицьовій панелі встановлюємо початкову напругу на значенні 1 В. В першому досліді обираємо для резистора опір *R* 50 Ом, а для конденсатора електроємність  $C = 10$  мкФ. За формулою  $(2.7)$  розрахуємо час релаксації:

$$
\tau_1 = RC = 50 \text{ Om} \cdot 10 \cdot 10^{-6} \text{ mK} \Phi = 5 \cdot 10^{-4} \text{ c} = 0.5 \text{ m} \text{c}.
$$

Крок за часом  $\Delta t$  має бути набагато меншим за час релаксації  $\tau_1$ . Відповідну кулясту ручку повертаємо в положення 1E–6 c (тобто 1 мкс). Також обираємо кількість значень  $N = 5000$ . При таких параметрах  $\Delta t$  *i N* час спостереження за процесом становить до  $\Delta t \cdot N = 5 \cdot 10^{-3}$  с = 5 мс, тобто на порядок більший за час релаксації  $\tau_1$ . Значення параметрів зовнішньої напруги залишаємо рівними нулю. На графічному індикаторі спостерігаємо графік, як на рисунку 3.2а. Напруга на конденсаторі монотонно зменшується з часом.

У другому досліді підвищуємо електроємність конденсатора в два рази,  $C = 20$  мк $\Phi$ , опір резистора залишається таким же, як і першому досліді. Очевидно, що час релаксації також збільшиться у два рази і дорівнюватиме

 $\tau_2 = 1$  мс. На графічному індикаторі спостерігаємо графік, як на рисунку 3.2б. Напруга на конденсаторі спадає з часом повільніше, ніж в першому досліді. Можна відмітити, що конденсатор практично повністю розряджається за час  $5\,\tau$ .

У третьому досліді збільшуємо опір резистора в двічі до  $R = 100$  Ом, а електроємність конденсатора залишаємо такою ж, як і в другому досліді,  $C = 20$  мкФ. Час релаксаціє при цьому також збільшується вдвічі і дорівнює  $\tau_3 = 2$  мс. На графічному індикаторі відображається графік, як на рисунку 3.2в. Напруга на конденсаторі падає повільніше вже порівняно з другим дослідом.

Таким чином, отримані в результаті моделювання графіки залежності напруги від часу якісно узгоджуються з приведеним на рисунку 2.2. Для кількісної перевірки виконаємо табуляцію функції (2.8) для параметрів як для рисунку 3.2б (таблиця 3.1).

Таблиця 3.1 – Падіння напруги на конденсаторі

| Час, с                                                                                     | $ 5E-04 0,001 0,002 0,002 0,003 0,003 0,004 0,004 0,005 0,005$ |  |  |  |  |
|--------------------------------------------------------------------------------------------|----------------------------------------------------------------|--|--|--|--|
| Напруга, B   0,607   0,368   0,223   0,135   0,082   0,050   0,030   0,018   0,011   0,007 |                                                                |  |  |  |  |

Розрахунки, приведені в таблиці 3.1, реалізовані за допомогою Microsoft Excel. Порівнюючи їх з відповідними значеннями на рисунку 3.2б, можна пересвідчитися, що результати моделювання та аналітичного розрахунку не тільки якісно, а і кількісно добре узгоджуються між собою.

### **3.3. Результати моделювання процесу проходження гармонічного сигналу через RC-фільтр**

За допомогою розробленого віртуального стенда проведемо моделювання процесу проходження гармонічного сигналу через RC-фільтр (рисунок 3.3). Вихідна напруга знімається з конденсатора, як на рисунку 1.3в. Отже, маємо фільтр низьких частот.

На лицьовій панелі віртуального стенда встановлюємо: початкову напругу 0 В, опір резистора  $R = 50$  Ом, електроємність конденсатора  $C = 20$  мкФ. Тобто

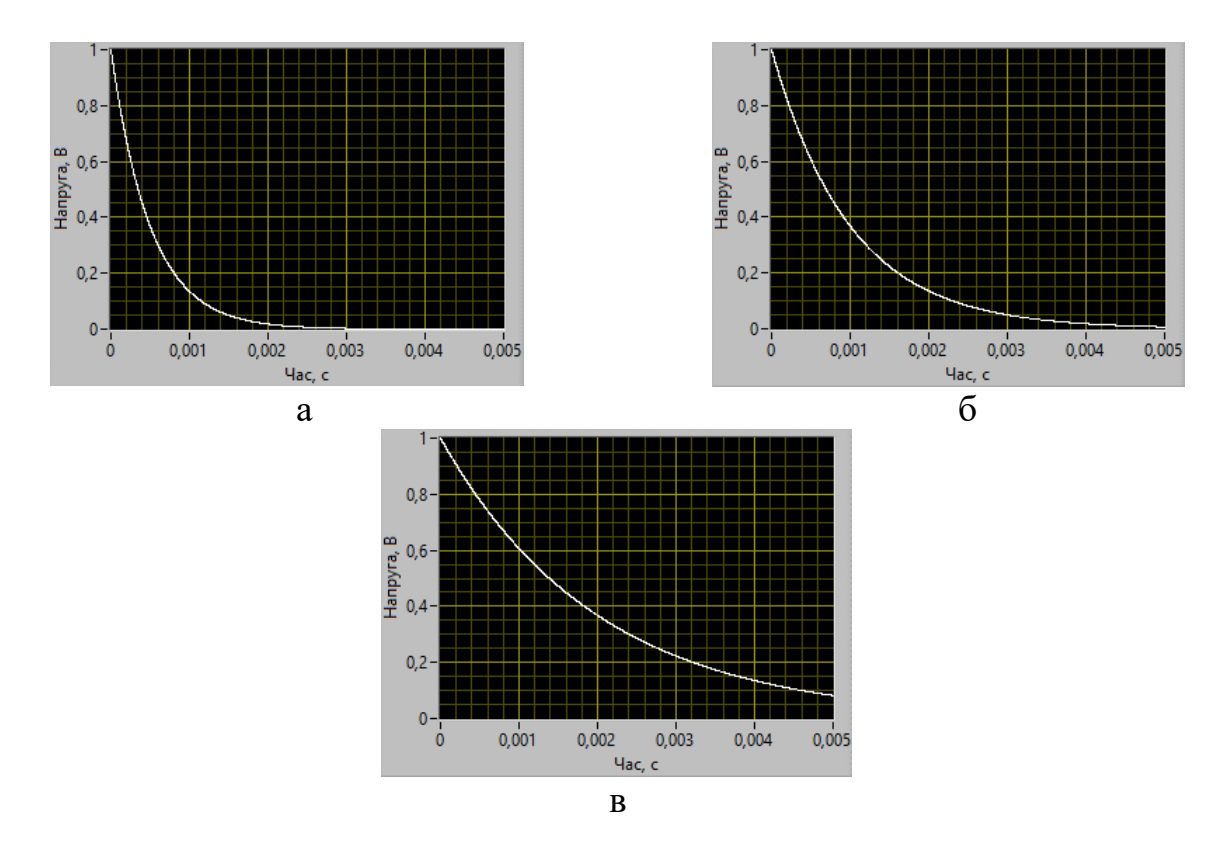

Рисунок 3.2 – Залежність напруги на конденсаторі від часу в RC-колі: а)  $R = 50$  Ом,  $C = 10$  мк $\Phi$ ; б)  $R = 50$  Ом,  $C = 20$  мк $\Phi$ ; в)  $R = 100$  Ом,  $C = 20$  мк $\Phi$ 

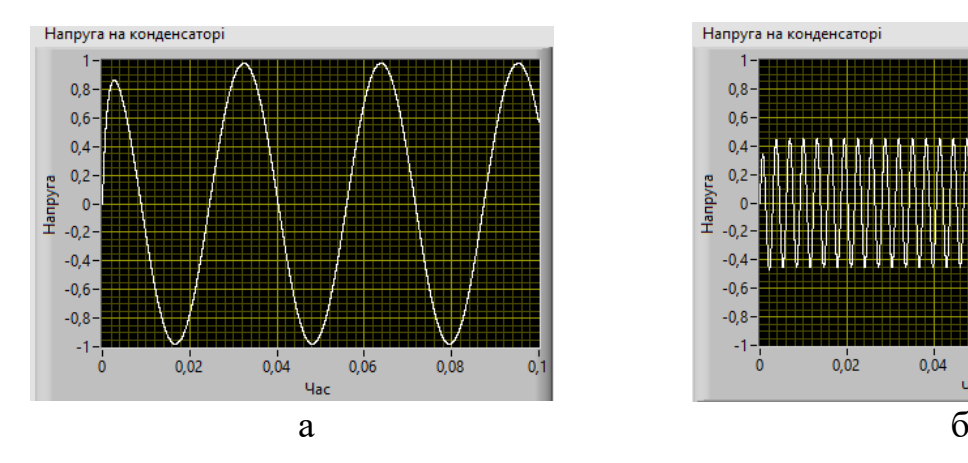

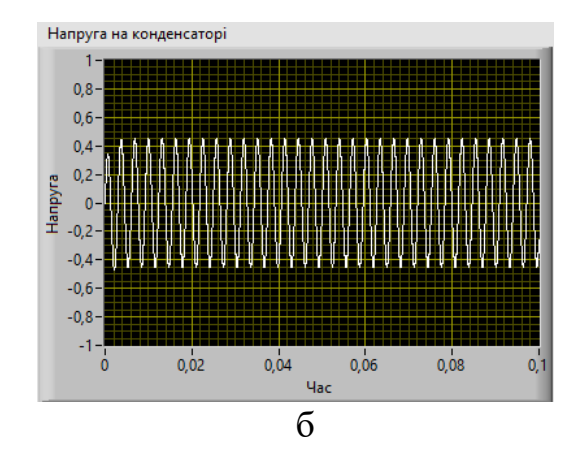

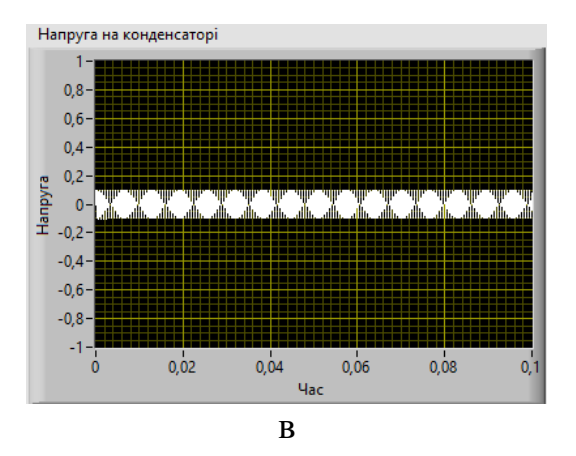

Рисунок 3.3 – Залежність вихідної напруги від часу в RC-фільтрі при різних циклічних частотах: а)  $\omega = 200$  рад/с, б)  $\omega = 2000$  рад/с, в)  $\omega = 10000$ рад/c

параметри RC-кола обрані як для рисунку 3.2б. Розрахуємо відповідну частоту зрізу фільтра за допомогою формули [1]:

$$
\omega_c = \frac{1}{RC} = \frac{1}{\tau} = \frac{1}{1 \cdot 10^{-3}} = 1000 \frac{\text{paA}}{\text{c}}.
$$

Задаємо амплітуду вхідного гармонічного сигналу *U<sup>m</sup>* = 1 В. Знаходимо осцилограми вихідного сигналу при трьох різних значеннях циклічної частоти: а)  $\omega = 200$  рад/с, б)  $\omega = 2000$  рад/с, в)  $\omega = 10000$  рад/с.

При циклічній частоті вхідного сигналу  $\omega = 200$  рад/с, меншій за частоту зрізу RC-фільтру нижніх частот, амплітуда сигналу на виході така ж, як і на вході, 1 В (рисунок 3.3а). Якщо ж циклічна частота більша за частоту зрізу, то амплітуда вихідного сигналу зменшується: майже вдвічі при  $\omega = 2000$  рад/с (рисунок 3.3б) і приблизно вдесятеро при  $\omega = 10000$  рад/с (рисунок 3.3в).

#### **ВИСНОВКИ**

1. Здійснений літературний огляд за темою роботи, в якому приводяться класифікація, будова, застосування електронних фільтрів; пояснюється принцип роботи пасивного RC-фільтра, що складається з послідовно з'єднаних резистора і конденсатора.

2. В середовищі LabVIEW розроблено віртуальний стенд для моделювання процесів розрядження конденсатора через резистор в RC-колі при відключенні його від джерела електричної енергії та проходження гармонічного сигналу через RC-фільтр низьких частот.

3. За допомогою віртуального стенда проведено моделювання процесу зниження напруги на конденсаторі при його розрядженні через резистор при таких параметрах RC-кола: 1)  $R = 50$  Ом,  $C = 10$  мк $\Phi$ ; 2)  $R = 50$  Ом,  $C = 20$  мк $\Phi$ ; 3) *R* 100 Ом, *C* 20 мкФ. Показано, що збільшення як електроємності конденсатора, так і опору резистора призводять до збільшення часу розрядки конденсатора. Результати моделювання добре як якісно, так і кількісно узгоджуються з аналітичними розрахунками.

4. Проведено моделювання процесу проходження гармонічного сигналу через RC-фільтр нижніх частот при  $R = 50$  Ом,  $C = 20$  мкФ та різних значеннях циклічної частоти сигналу: а) *ω* = 200 рад/c, б) *ω* = 2000 рад/c, в) *ω* = 10000 рад/c. Показано, що при циклічній частоті вхідного сигналу, меншій за частоту зрізу фільтру (*ω<sup>c</sup>* = 1000 рад/c), амплітуда сигналу на виході така ж, як і на вході, 1 В. Якщо ж циклічна частота сигналу більша за частоту зрізу, то амплітуда вихідного сигналу зменшується.

### **СПИСОК ВИКОРИСТАНИХ ДЖЕРЕЛ**

- 1. Izadian A. Fundamentals of Modern Electric Circuit Analysis and Filter Synthesis: A Transfer Function Approach. – Cham : Springer, 2019. – 521 p.
- 2. Dimopoulos H. G. Analog Electronic Filters: Theory, Design and Synthesis. Dordrecht : Springer, 2012. – 592 p.
- 3. Morris A. S., Langari R. Measurement and Instrumentation: Theory and Application. – 2nd ed. – Amsterdam : Academic Press, 2016. – 703 p.
- 4. RC-фильтры [Електронний ресурс] // Радиолюбитель: компьютерная техника радиоэлектроника, электрика . – URL : [https://radiolubitel.net/index.php/](https://radiolubitel.net/index.php/elektronika/300-rc-filtry) [elektronika/300-rc-filtry](https://radiolubitel.net/index.php/elektronika/300-rc-filtry) (дата звернення : 18.11.2019).
- 5. Фильтр (электроника) [Електронний ресурс] // Википедия: свободная энциклопедия . – URL: [https://ru.wikipedia.org/wiki/Фильтр\\_\(электроника\)](https://ru.wikipedia.org/wiki/Фильтр_(электроника)) (дата звертання : 10.11.2019).
- 6. Електронний фільтр [Електронний ресурс] // Вікіпедія: вільна енциклопедія . – URL : https://uk.wikipedia.org/wiki/Електронний фільтр (дата звернення : 18.11.2019).
- 7. Constant k filter [Електронний ресурс] // Wikipedia: The Free Encyclopedia . URL : [https://en.wikipedia.org/wiki/Constant\\_k\\_filter](https://en.wikipedia.org/wiki/Constant_k_filter) (дата звертання : 12.11.2019).
- 8. Low-pass filter [Електронний ресурс] // Wikipedia: The Free Encyclopedia . URL : [https://en.wikipedia.org/wiki/Low-pass\\_filter](https://en.wikipedia.org/wiki/Low-pass_filter) (дата звертання : 15.11.2019).
- 9. Огренич Є.В., Поспеєва І.Є. Методичні вказівки до лабораторних робіт з дисципліни «Теорія електричних кіл та сигналів», частина 1. – Запоріжжя : ЗНТУ, 2019. – 70 с.
- 10. Alexander C. K., Sadiku M. N. O. Fundamentals of Electric Circuits. New York : McGraw-Hill Education, 2017. – 990 p.
- 11. Примеры составления дифференциальных уравнений [Електронний ресурс] // Сайт «Литературка» . – URL: [https://literaturki.net/avtomatizaciya/teoriya](https://literaturki.net/avtomatizaciya/teoriya-avtomaticheskogo-upravleniya-17/454--primery-sostavleniya-differencialnyh-uravnenii)[avtomaticheskogo-upravleniya-17/454--primery-sostavleniya-differencialnyh](https://literaturki.net/avtomatizaciya/teoriya-avtomaticheskogo-upravleniya-17/454--primery-sostavleniya-differencialnyh-uravnenii)[uravnenii](https://literaturki.net/avtomatizaciya/teoriya-avtomaticheskogo-upravleniya-17/454--primery-sostavleniya-differencialnyh-uravnenii) (дата звертання : 12.11.2019).
- 12. Croft A., Davison R., Hargreaves M., Flint J. Engineering Mathematics: A Foundation for Electronic, Electrical, Communications and Systems Engineers. – Harlow : Pearson Education Limited, 2017. – 1017 p.
- 13. Васильев А. С., Лашманов О. Ю. Основы программирования в среде LabVIEW. – Санкт-Петербург : Университет ИТМО, 2015. – 82 с.
- 14. Суранов А. Я. LabVIEW 8.20: Справочник по функциям. Москва : ДМК Пресс, 2007. – 536 с.